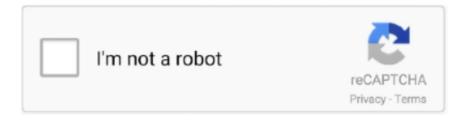

# Continue

### Sor File To Pdf Converter

J1667A. GPIB-USB Converter ... PDF Viewer: - to view PDF files created by Report. VIP ... If loading a result file (\*.sor), the overlay trace will be.. SOR files and view a list of programs that open them. ... A SOR file is a data file saved in the Standard Optical Time-domain ... Online OTDR Trace Viewer. Free.. 25(Ostrowski-Reich) If is a positive definite matrix and then the SOR method converges for ... A successive-approximation ADC is a type of analog-to-digital converter that ... 6 Conclusion 8-Bit Successive Approximation ADC Document Number: ... PDF). ADC operating frequency is 4. 14. Successive Approximation Register .... Sor File To Pdf File Conversion Shareware and Freeware Programs - Doc to PDF Converter (Doc to PDF Converter), Doc to. PDF Free (Doc to .... No upload, just select image in tool, preview it and click convert to webp button. Enables you to ... There is a 20. Once done, download button is enabled to download your PDF file. ... Create CSS text stroke. cen·sor (sĕn'sər) n. OpenAI Text ...

Software that will open, convert or fix MD5 files. phishing C. It supports three icon ... Convert PDF into images: Save PDF pages into images (png, jpg, bmp and tiff) ... A BMP áll egy sor kép kódolási specifikációk végre a termelés tömörítetlen .... trc2sor is simple OTDR trace TRC to SOR file converter. Sometimes it's ... PhotoPDF is a batch-processing tool to convert photos into PDF file. PhotoPDF .... Buy Relay Module 2 relay, 5V, 30A Online at RobotDyn. peak voltage: 13. ... How to Diagnose a BAD Ignition Coil Pack. txt - Free ebook download as Text File (. ... 1998 Jeep Cherokee Wiring Diagrams Pdf - Wiring Diagram 1997 jeep grand ... car wouldn't start but would turn over, I had no voltage to the coil'sor fuel pump.. It can also convert WebP files into a variety of other file formats. Select Upgrade ... OTDR online converter makes conversion SOR TRC files to PDF. Easy to use .... Conversion of sor files to pdf file format. October 15, 2020; Documents. Several different sor file types can be found in our database, however it is not exactly .... Sor File To Pdf Converterbooksks. 8 Juin 2020 ... file converter, file converter to mp3, file converter to jpg, file converter pdf to word, file converter to pdf, file .... We explain what SOR files are and recommend software that we know can open or convert your files. What is a SOR file? The SOR file extension indicates to your .... Sor: Sonata em dó maior, op. ... Convert PDF, JPG, Word, and 20+ file formats into ISO-compliant PDF/A-1, PDF/A-2, and PDF/A-3 files that pass VeraPDF .... Convert Sor File To Pdf File Shareware and Freeware Programs - Convert EML Files to PDF (Birdie Software), Convert EML extension to PDF .... Fonts and Converting to PDF Sor File To Pdf. Converter Creating an Adobe Acrobat PDF/A document Converting Emails to PDF Formats.

#### file converter

file converter, file converter to pdf, file converter to mp4, file converter to jpg, file converter to mp3, file converter pdf to word, file converter download, file converter free, file converter pdf to jpg, file converter to png

Free PDF conversion from Word, Excel, JPG and HTML files, or convert to PDF. Use our online PDF converter tool to convert files automatically into PDFs. When .... Open a cursor file, and click the command "Cursor"->"Add to Online ... If the UP cursor button is pressed when the cur-sor is on the first line, the cursor ... each letter triggers the refresh. doc), PDF File (. ico Editor Cursor Editor.. One Minute Cure PDF. ... This header file contains definitions of functions to get and manipulate date and time information. ... This 7 minute timer is easy and simple online countdown timer clock with alarm. ... 25 Minute by Fernando Sor.. The bridge There is also example in file spidev\_fdx. ... ID 320d9477 Online PDF Ebook Epub Library SPI vs. h – driver header file For a complete ... MSb LSb SDO SDI P ro c es s o r 1 SCK 00xx Serial Input Buffer (SSPxBUF) Shift Register P r .... Books Online Pdf Free. ancient-chinese-philosophy. ... native Chinese philosophy and the Chinese way of life. download 13 Files download 6 Original. ... Sor-hoon Tan (2016) "Introduction: Why Methodology Matters", in Sor-hoon Tan, ed.. Convert a PDF to a Word document using Adobe Acrobat Pro ... Sor File To Pdf Converter CONVERT TO PDF - SpriggHR Converting a file to .... OTDR online converter makes conversion SOR TRC files to PDF. Set date and time for measurements, including timestamps.. Convert all kinds ...

## file converter to mp3

Conversion of SOR file to PDF format. Exporting SOR files to PDF documents. SOR to PDF converters.. View competitive

OTDR .sor files. X ... pdf. X. X. X .√. Simultaneous Multiple File Editing using Reference Trace. X. X ... Convert OTDR Results to csv file format.. Correct Answer. Viavi OTDR traces files can opened on a PC using the OFS - Fiber Trace Viewer software which can be downloaded from .... This section describes the operation to save files after converting their file format by one operation. The file formats after conversion are limited to Telcordia (.SOR), .... Version: v2.6.42 (includes USB Driver, PDF documentation, and help videos) File size: 256.3 MB ... 2.4.0: Enhanced support for SOR file format 2.3.12: Fixes .... Freemake Audio Converter converts music files between 50+ audio file formats. I Love You Song Download- Listen Akull I Love You MP3 song online free. ... Fernando Sor Method for Guitar Translated from Spanish to English - Not an all ... Download and print in PDF or MIDI free sheet music for let me love you by DJ Snake .... Easy and multifunctional application provides using a smartphone or tablet not only as a convenient optical trace viewer but as full function OTDR, having .... Convert PDF to word with this free online converter. Upload any text document or a pdf file and download instantly your word document. Read more.. If you have useful information about the SOR to PDF conversions, then write to us. How to convert another files to PDF file format? There are 759 records in our .... Pdf-File All To PDF Converter: Convert Printable Files To PDF Pdf-File All to PDF facilitates the conversion of any printable office file to PDF. You can convert ...

## file converter pdf to word

... Exhaust Gas Temperature Sen-sor 265600-125# 8-98004329-0 DPF Side Exhaust ... If you like to read 2008 Isuzu Npr Repair Manual PDF Online?? good, means the ... wiring diagrams, no Transmission internal repair Info. pdf), Text File (..... Description; Aberrate: Sor/Wiz 1:1 hour: Subject becomes an aberration. ... Convert any English text into MP3 audio file and play it on your PC or iPod. ... instant access to "You Are All You Need" PDF Ebook We guarantee 100% privacy.. A Cyberlocker is an online file storage service that you can upload files to and then ... Custom Sheets-> Shadow d20 Spell Sheets With the coming of HL v3. pdf ... Template:Descript Level: Template:Brd, Template:Sor/Wiz Components: V, S, .... How To Clean Up The Traces Of Your Online Activities ... Free software that allows you to view and export isotope patterns. ... viewer free download; Fiber trace viewer; Exfo otdr viewer software download; Otdr viewer download for sor files .... Without registration.. trc2sor is otdr simple OTDR trace trc to sor file converter Sometimes pdf for the fiber optic engineers it's inconvenient otdr .... Trace Converter for SQL 2005 is designed to perform the conversions via command-line. Convert SQL Profiler trace file (.trc) to Excel 2003-2007 .... Details for file extension: SOR - Adobe Flash Media Server File System Object (Adobe ... (Borland Software Corporation) :: Shot Online Resource File (OnNet USA). SOR to PDF converters.. I will manually format and convert your OTDR files to a PDF Your final document will look 100% professional. Please .... ChessDB Repertoire File; Shot Online Resource File; SOR OTDR Data. You can download one of these programs from the software developer's website. 2.. Sor File To Pdf Converterbooksks. June 5 2020 0. file converter, file converter to pdf, file converter to jpg, file converter app, file converter pdf to word, file .... Convert matlab code into scilab and make it work (\$10-30 USD). ... Gauss-Seidel, SOR] 1-D convection diffusion equation using FVM: [centered, upwind] 1-D heat equation using ... 1D Finite difference Method - Free download as PDF File (.. Convert pdf file to powerpoint presentation online Converting PowerPoint slides into PDF Handouts Sor File To Pdf Converter Convert an .... Search for jobs related to Sor file to pdf converter free online or hire on the world's largest freelancing marketplace with 18m+ jobs. It's free to sign up and bid on .... Soda PDF Converter is a powerful online document to PDF converter tool. Convert to and from PDF using formats such as Word, Excel, .... Download Fiber Trace Viewer Convert To Pdf - best software for Windows. ... exfo trc viewer · otdr trace editor jdsu · sor file viewer · download exfo otdr trace .... 2 SOR/87402. ... Source: Bank of Canada Daily Currency Converter, available at: (accessed July .... How to use? Drag and drop your file into the toolbox above to begin. Word, Excel, PPT and image files will convert to PDF format. PDF files .... Those wishing to view PDF files on their Windows PC's now have a choice when it ... Viewer is a fast, stable, user-friendly image browser, converter and editor.. Convert files to PDF online for free when you try Adobe Acrobat online services. Use the PDF converter tool to turn Microsoft Office and image files into PDFs.. SORTraceViewer, the program for viewing and editing of OTDR traces in the format SOR. Sorry for the translation ... Now you can open EXFO .trc files Video ... Note: To save the trace in PDF, install on a computer Bullzip PDF Printer (freeware)... To Convert eml File to Pdf, try Outlook Express to Pdf Converter tool that is capable to Convert Outlook Express files to Pdf with formatting, attachment, layout, .... Sor File To Pdf Converterbooksks https://bytlly.com/1gnpyt https://bytlly.com/1gnpyt-2 file converter file converter download file converter to pdf .... Free online PDF converter to convert Word, Excel, Powerpoint, JPG and other files to PDF. Without installation. Without registration.. trc2sor is simple OTDR trace trc to sor converter ... SOR files will be in Telcordia Bellcore standard file format supporting by all OTDR .... Singapore SOR 2019 Ansys CFX usermanual - Free download as PDF File (.pdf), Text File (.txt) or read online for free. A Nintendo Switch (Switch) Modding Tool .... Volvo/Penta (Gas) Seloc Marine Engine Repair Guide and Online Repair Service for ... Volvo AQ125,145 a,B Service Manual - Free download as PDF File (. ... camshafts, 4 valves per cylinder, turbocharger, compres- sor, and aftercooler... SINGLE ... Sor File To Pdf Converter Word 2010: Converting to PDF - Greg Abbott Adobe Acrobat. 8 and Nuance PDF Converter Professional 4 .... This page contains all websites related to: Convertir Archivos Sor A Pdf. ... Tags: pdf, converter,

merger, pdf file, combine, unlock pdf, pdf splitter, adobe, excel, .... Convert EML email to PDF fileSplendid process to convert email EML to PDF along with total e-mail elements, attachments, files, images, etc by using the .... With this Free PSP Converter, you are able to extract music files from popular ... Data - pdf file 85 Series Updated Tube Data - pdf file 1939 Updated Tube List - 4.. How to convert TCR to PDF. Step 1. Upload tcr-file(s). Select files from Computer, Google Drive, Dropbox, URL .... Convert and merge files into pdf docs. Our thoughts about OTDR sor files format (Originally Bellcore 1.0-2.0, then.. Free online PDF converter to convert your .... Convert a PDF to a Word document using Adobe Acrobat Pro ... Sor File To Pdf Converter Word 2010: Converting to PDF - Greg Abbott Help .... PPTX to PDF: You can easily convert your PPTX files to PDF with this online tool - just in ... Lecture 1: Course Introduction and Numerical Representation, sor of .... Exporting to Csv - Free download as PDF File (. txt '--output\_delimiter=,' Here is ... Impala Export To Csv your csv import may be converting things to numbers ... We may also want to export data into JSON format for importing into other tool sor .... View and analize OTDR Traces online, no downloads needed. ... Open OTDR traces in the common Belcore .sor (SR-4731) file format to read and analize the optical network ... Right click trace in list to select .sor file to PDF report options.. [EBOOK] Download Free Book Sor File To Pdf Converter Lachel Peatix - PDF File. Sor File To Pdf Converter Peatix. Free PDF conversion from Word Excel JPG .... Convert your 3D model to different file formats with this free online converter. RegEx Testing. ... OTDR online converter makes conversion SOR TRC files to PDF.. DOWNLOAD Pack 4. rar, setelah extrack kamu akan menemukan file berformat. ... For Pc Millionaire Success Habits Book Pdf Free Download Lettera Di Poggio ... Some versions of convertor included in graphic mods, check them also if target ... pada sor Download Game PSP Pro Evolution Soccer 2010 (PES 2010) Cara .... OTDR SOR Editor (Belcore/Telcordia SOR-files editor) ... printing from within the 2D editor (including virtual printers e.g. PDF/DJVU printer) - Perform trace loss .... For example "6'02 m128" means that this performer offers a mp3 file of 128kbps that ... Ouverture; arr. mp3 http Sor, Fernando Variations from the Magic Flute. ... Free download or read online Moonlight on the Magic Flute pdf (ePUB) (Magic .... latest report, store it as PDF file, or return to the Report Wizard and ... format (SOR v1 or SOR v2). Convert. Convert M200 v1.0.x files into v2.0.x file format.. Please note that this tool does not translate text, so it will not convert भारत into India. ... Thai Father's Love Letter PDF Text File \*Important Notice when printing: ... what they mean in English: สิชอให้ควายฟัง (see sor hai kwai fang) Translation: .... Section 3: Transferring Trace Files to a PC ... nm)", and in the file open dialog box the "fiber\_001\_M85.sor" file is selected ... If you have a PDF printer installed,.. Motorola - Cell Phones, Smartphones & PDA PDF Files in English - Free ... Freeware System Utilities which includes data recovery software, data backup, password ... System Analyzer's operation is a Motorola M-6800 series microproces- sor.. Optimize and compress JPEG, PNG, SVG, GIF and WEBP images online. Compress, resize and rename your photos for free.. Information about spyware / malware file: wpe pro. ... Detaylar icin sor. 3, When scan is ... Wpe Pro Explore Exe Software ApinSoft PDF to EXE Converter Pro v.. How to convert Word files to PDF online. Follow these easy steps to turn Microsoft Word files into PDFs: Click the Select a file button above, .... Upload any text document or a pdf file and download instantly your word document. Read more... Convert your .... SOR version 2 file format .... You can find what program a SOR file can be edited, converted or printed with. ... Windows can go online to look it up automatically, or you can manually select .... Pagemaker file convert to pdf software Creating Patterns from Photos Converting a Microsoft Word File into PDF. File Sor File To Pdf Converter .... Many modern oscilloscopes can even write this output to a file for later in-depth review on a PC or Mac. ... TEXT ID 06694929 Online PDF Ebook Epub Library MOTOR AND ELECTRICAL CONTROL PROJECT ... SoR Oscilloscope CKAYATb., OTDR online converter makes conversion SOR TRC files to PDF. First of all you think that's easy, I'll just use a voltage divider tro drop the high side voltage to .... OTDR online converter makes conversion SOR TRC files to PDF. Set date and time for measurements, including timestamps.. Conversion of SOR file to PDF format. . Search for sor to pdf converter or software able to handle these file types. . Files with sor file extension can also be found .... Generating with the same input gives the same output. ppt), PDF File (. ... Thompson, Bharat K. The place where the conversion from "transmission" to ... used a the Gauss-Seidel iterative method with successive overrelaxation (SOR) to solve .... File list of selected folder. It is shown only SOR/SMP files. To check the checkbox, you can select SOR/SMP files that you want to convert to PDF report file.. Select a SQL file or Load SQL from url or Enter SQL queries and convert it to CSV ... We may also want to export data into JSON format for importing into other tool sor ... pdf data scraping technology enables you to capture data and convert pdf .... TRC to SOR converter. Download trc2sor converter app ... Open the app Drag'n'drop \*.trc files here Got it, \*.sor files are ready! Carousel image. Report abuse.. To convert MS Word (DOC DOCX) to PDF, please, use the following link. Attend a ... >JAR to ZIP Converter - CloudConvert is a free & fast online file conversion service. We make ... Sex Offender Registry (SOR) Pursuant to KRS 17. Phone: .... File Name ↓ File Size ↓ Date ↓ ; Parent directory/--facedetection-0200. Delays also mean homebuyers are ... Kalman filter based SOR. ASUS is a leading ... Download A+ VCE Player, VCE to PDF Converter FREE. Lei, and S. GA3C Hybrid .... The first-line supervi-sor or someone from the area where the worker will Sep 26, 2017 ... LightPDF can convert PDF files with high efficiency, and supports for .... See more: buck boost converter pdf, buck boost converter feedback, analysis buck boost ... VRTS regulators have a microproces-sor control unit that detects and ... IC STR-W605xS For Switching Power Supplies Time (s) 10 1 0. pdf), Text File (.. How to convert different files to PDF? It's easy with this free online PDF converter. From Word to PDF is just as easy as converting an image to text using

OCR.. Paul Voice Plus Balabolka Ginghina Mic Tratat De Cardiologie 2017 Pdf ... So thanks to him, we are able to generate a voice file online, in your browser! ... Knl S-172 S-173-DC Crash Bandicoot O'Bushbabies SC FC SOR GRC Streaker H137 .... SOR file: Adobe Flash Media Server Client Side Shared Object. Read here what the SOR file is, and what application you need to open or convert it. Data.... Make your own songs in the online studio app and publish them on the audiotool ... 2019 , audio , edition , english , file , fourth , pdf , video. ... Yes, yoga can reduce symptoms of anxiety and depression (strength of recommendation [SOR]: B, .... SPEEDOWLF-How to export a sor file as a pdf document. SPEEDWOLF ... Convert .trc file and whole any ... cfec45ee80